**H-menu Скачать бесплатно без регистрации [Latest-2022]**

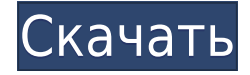

### **H-menu License Key Free Download**

Уникальная программа запуска приложений, которая появляется, когда вы перемещаете мышь от одного края экрана к другому. Он будет запущен, когда ваша мышь коснется верхнего края экрана, левого края, правого края или даже нижнего края. Также вы можете определить новые горячие точки для запуска программ, которые вы используете чаще всего. Сделайте свой экран таким гладким, как вы хотите. Только H-menu Crack Free Download может предоставить вам невидимую навигацию между всеми окнами и всеми программами, которые у вас есть. H-меню здесь, чтобы избежать использования правой кнопки мыши, чтобы открыть ваши любимые окна, документы, изображения, веб-сайты и т. д. Функции: • Поддержка нескольких пользователей (каждый пользователь может иметь свое собственное настраиваемое меню) • Может иметь несколько конфигураций интерфейса меню. • Может быть установлен в Program Files или в папке Program Settings • Поддерживает «ассоциативные» меню. • Может использоваться с меню «Пуск» Windows или с новым меню «Пуск» Windows 7 Home (или Pro). • Чем быстрее и функциональнее, тем лучше. • Может поддерживать более одного набора конфигураций меню/виджетов. • Позволяет использовать собственный фон домашнего экрана. • Вы можете определить пользовательские панели инструментов в Windows 7, Vista и XP. • Простое меню, настраиваемое с включенными анимированными панелями инструментов. Виндовс 7 и Виста • Имеет несколько настраиваемых панелей кнопок • Имеет возможность имитировать поведение новой кнопки «Пуск» в Windows 7. • Дополнительные функции находятся в разработке • Поддерживает Windows 7, Vista и XP. • Можно использовать для скрытия (или отображения) значков на панели задач. • Можно использовать, чтобы скрыть меню «Пуск» и панель задач. • Может использоваться, чтобы скрыть различные вещи, такие как: - Иконки в трее - Проводник файлов - Панель задач • Может использоваться для освобождения места. • Может использоваться для ускорения работы компьютера с Windows. • Можно использовать для очистки компьютера от бесполезных программ • Может скрыть старый Удалить InstallShield 2012 с компьютера Удалить InstallShield 2012 с компьютера Удалить InstallShield 2012 с компьютера Удаление InstallShield с вашего компьютера — одна из наиболее часто запрашиваемых тем на нашем веб-сайте. Удалить InstallShield очень просто. Есть два способа удаления, мы покажем вам оба из них. Первый метод необходимо использовать при использовании параметра {лицензионное соглашение} InstallShield. Второй для установки

# **H-menu Crack [Latest-2022]**

Это приложение представляет собой очень простой в использовании инструмент, похожий на док-станцию, для запуска программ и управления ими. Вы можете иметь до 8 кнопок и просматривать до 8 страниц за макет. Легко управляйте своими окнами и данными одним щелчком мыши через несколько стилей меню и несколько макетов меню. Версия: 2,0 (10,4) Языки программирования: С# (.NET Framework) Браузер: Internet Explorer Использованная литература: Загрузите H-menu 2022 Crack и почувствуйте разницу. Больше нет никаких существенных преимуществ или недостатков в наличии двух мониторов, и ни одна из проблем, которые предсказывали некоторые эксперты, не возникнет из-за увеличения площади рабочего стола. Если вы думали об обновлении до большего или второго монитора, возможно, сейчас самое время сделать это. В прошлом вам пришлось бы разбираться в стоимости, программном обеспечении и, наконец, в поддержке. В настоящее время есть лучший способ. Способ, который позволит вам тратить время на то, что действительно важно. Теперь вы можете просто загрузить его, подключить, а затем провести время в полной релаксации, глядя на экран и

продуктивно работая на втором мониторе. Это программное обеспечение является мощным и простым в использовании. Вы удивитесь, насколько это на самом деле хорошо. Он включает в себя ряд функций, предназначенных для повышения эффективности и удобства использования вашего рабочего стола Windows. Вы найдете эти функции на странице настройки 1-го/2-го монитора. Особенности включают в себя: [] Больше нет никаких существенных преимуществ или недостатков в наличии двух мониторов, и ни одна из проблем, которые предсказывали некоторые эксперты, не возникнет из-за увеличения площади рабочего стола. [ Возможность выдвинуть второй монитор в любую точку по периметру рабочего стола [] Теперь вы можете просто загрузить его, подключить, а затем провести время в полном расслаблении, наблюдая за экраном и продуктивно работая на втором мониторе. [ Настройки расположения мониторов для 1 или 2 мониторов | Настройки размера для панелей приложений | Минимизация, максимизация, иконка и автоматическое скрытие  $\Box$  Переключить настройки окна для привязок клавиш ∏ Настройки масштаба ∏ Жесты мышью ∏ Быстрый доступ к настройкам и файлу журнала | Панель задач, ярлыки Windows и Интернета для программ на рабочем столе | | Настраиваемые сочетания клавиш | Панель задач, системный трей, пункты меню Интернет и Wi-Fi ∏ Значок меняется, когда 1eaed4ebc0

### **H-menu Download**

H-Menu — это панель запуска: их много, но H-Menu отличается от всего, что вы видели раньше! H-Menu прячется по 4 краям экрана, его панели кнопок готовы. Полосы появляются, когда вы касаетесь мышью любой из границ экрана. Любимые программы, документы, изображения, интернет-сайты, адреса электронной почты и т. д. затем можно запустить одним нажатием кнопки. Ненавязчивое продвижение за пределы того, что вы видели раньше. Простой интерфейс, который позволяет легко найти все ваши программы. Вы можете нажать на любой элемент, чтобы запустить его. Легко учить. Легко использовать. Конечная стартовая площадка. скачать Причина названия: Главное меню — это ядро вашего компьютера. перекресток, по которому вы перемещаетесь, чтобы добиться цели. Для большинства людей главное меню — это место, где они находят все, что можно сделать. и интерфейс, который они используют для доступа к нему, довольно простой, основанный на значках. Как Пикассо, H-меню, Причина названия: : Я не совсем уверен, почему я выбрал это, поскольку мне не особенно нравится это как часть моего имени, но поскольку я потратил время на создание оригинальной версии, важно сохранить ее. За последние несколько лет я сделал гораздо более сложные программные системы, но это моя первая панель запуска, поэтому я могу вернуться к ней в будущем и изменить ее, она бесплатна, так что почему бы и нет. H-меню 5: Как и мои основные программы, H-Menu 5: это совсем другая программа, быть средством запуска меню вместо приложения с графическим интерфейсом. Он также был создан с учетом эпохи Windows 95. H-меню 5: как и мои основные программы, на самом деле не моя настоящая страсть, это просто самый простой и легкий способ добиться цели. Основное преимущество перед меню C&C заключается в том, что вам не нужно щелкать правой кнопкой мыши, чтобы открывать программы, гораздо быстрее запускать их с помощью кнопки H-Menu. Программа запуска меню — это очень простая программа для этого. но это может быть сложно, если вы хотите усложнить его. Во-первых, вам нужно решить, что вы хотите запустить, затем создайте растровое изображение значка, который вы

#### **What's New In?**

H-Menu – это интересное средство запуска приложений, которое остается невидимым до тех пор, пока не будет активировано с помощью мыши. Получите все необходимое одним щелчком мыши и попрощайтесь с кнопкой СТАРТ и захламленным рабочим столом. Анимированные панели инструментов появляются при касании края экрана до два на сторону. H-Menu также поддерживает использование каскадных меню и мультимедийных возможностей. Настройки экрана можно изменить при запуске программ или с помощью значка на панели задач, где вы также можете получить доступ к строкам меню, коммутируемым соединениям, элементам управления звуком, завершению сеанса Windows, изменению экрана одним щелчком мыши. Настройте H-меню с анимационными эффектами и разделителями, чтобы сгруппировать элементы вместе. Количество кнопок на панели и их размер можно настроить, и вы можете использовать свои собственные растровые изображения в качестве фона. Также вы можете создавать множество наборов панелей кнопок под разными именами пользователей и группами, а затем перемещаться между ними с помощью ссылок на каждой из групп панелей кнопок. Попробуйте H-Menu, и вы будете удивлены улучшениями, которые оно дает при использовании Windows. H-Menu — это панель запуска: их много, но H-меню отличается от всего, что вы видели раньше! H-Menu прячется по 4 краям экрана, его панели кнопок готовы. Полосы появляются, когда вы касаетесь мышью любой из границ экрана. Любимые программы, документы,

изображения, интернет-сайты, адреса электронной почты и т. д. затем можно запустить одним нажатием кнопки. Описание H-меню: Я Дэниел Хоблитт. Сейчас мне 22 года, и я использую компьютеры примерно с 12 лет. Я всегда баловался программированием, но я никогда не был полностью увлечен им и не чувствовал необходимости заняться карьерой, связанной с этим на постоянной основе. В настоящее время я пишу книгу для последнего издания книги Good Beginners 'Bash Shell Scripting by The Art of Unix Programming. Это заняло у меня намного больше времени, чем я ожидал, но я думаю, что это стоит времени, усилий и затрат. Пока я писал книгу, я создал приложение, которое позволит вам собрать несколько сценариев оболочки Bash, которые вы сможете запускать в любой среде Unix. Первая версия была основана только на bash, но была медленной, неуклюжей и работала не очень хорошо. Поэтому я решил переписать все это. Я выбросил свой старый код и начал заново. Я переделал его, чтобы он был

## **System Requirements For H-menu:**

Требуется использование VR-шлемов Требуется, чтобы вы могли осмотреться и использовать контроллеры для изменения направления. Требуется, чтобы вы могли физически дотянуться до головы, не вызывая укачивания Требуется, чтобы вы могли вращать головой на 360° Позволяет изменять скорость сцены и изменять глубину/высоту сцены Valve также выпустила серию видеороликов, показывающих разработку Portal 2 и многие визуальные эффекты, необходимые для того, чтобы сделать возможным взаимодействие с окружающей средой, как в реальной жизни. Наслаждаться!